#### <<Altium Designer<

<<Altium Designer >>

- 13 ISBN 9787121100130
- 10 ISBN 7121100134

出版时间:2010-1

页数:274

字数:460000

extended by PDF and the PDF

http://www.tushu007.com

, tushu007.com

# $,$  tushu007.com

### <<Altium Designer</a>>>>>>

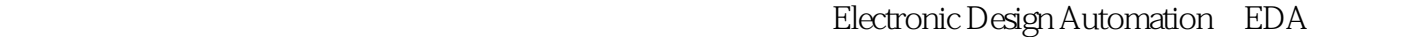

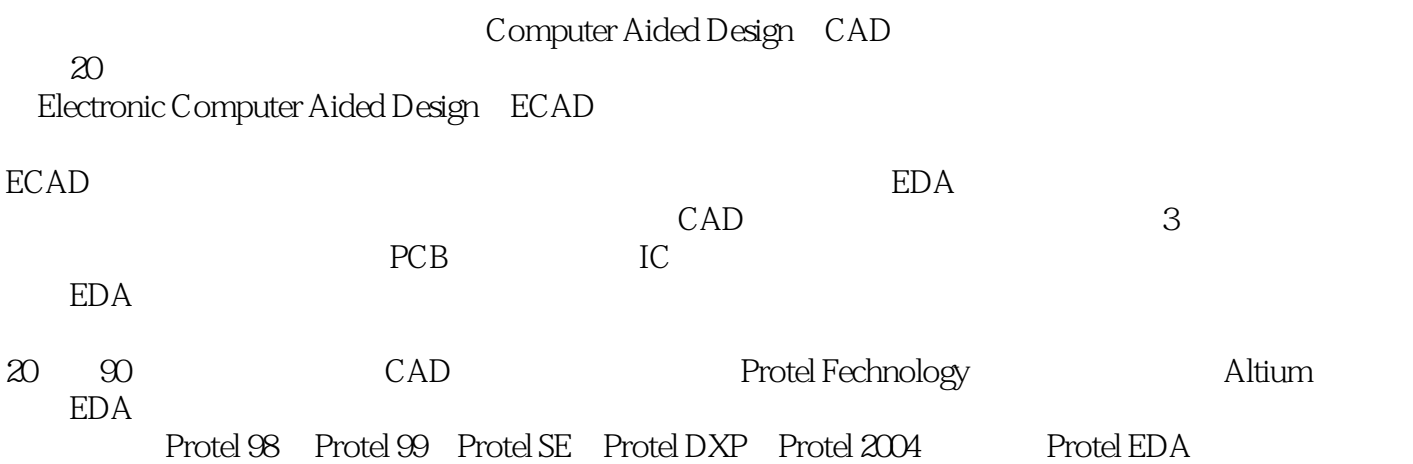

## <<Altium Designer</a>>>>>>

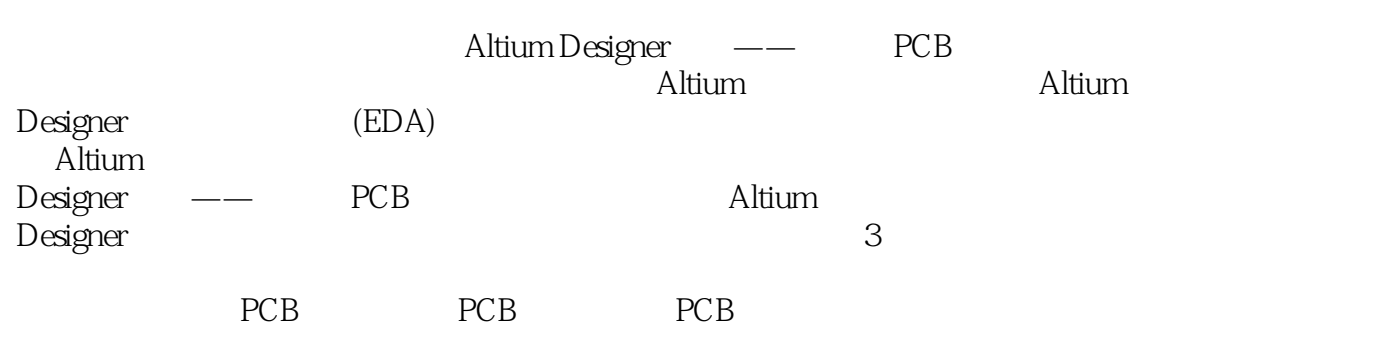

化文化及机电子产品、EDA

, tushu007.com

<<Altium Designer >>

1 Altium Designer 1.1 Altium Designer  $1.2$  A 1tium Designer 1.3 Altium Designer  $1.4$  Altium Designer  $1.4.1$  Altium Designer  $1.42$  Altium Designer 1.5 Altium Designer  $1.5.1$  $1.5.2$  $1.53$  $1.54$ 1.6 Altium Designer  $1.61$  $1.62$ 1.63  $1.64$ 1.7 Altium Designer  $1.7.1$  General  $1.7.2$  View 1.7.3 Altium Web Update 1.7.4 Traparency 1.7.5 Navigation 1.7.6 Backup 1.7.7 Projects Panel  $\frac{1}{2}$  $2^{\degree}$  $3<sub>2</sub>$  $4<sub>1</sub>$  $5<sub>5</sub>$  $6<sup>6</sup>$  $7$ 第8章 原理图层次设计 9 PCB 10 PCB 11 PCB 12 PCB 13 PCB 14

A PCB

# <<Altium Designer >>

#### $,$  tushu007.com

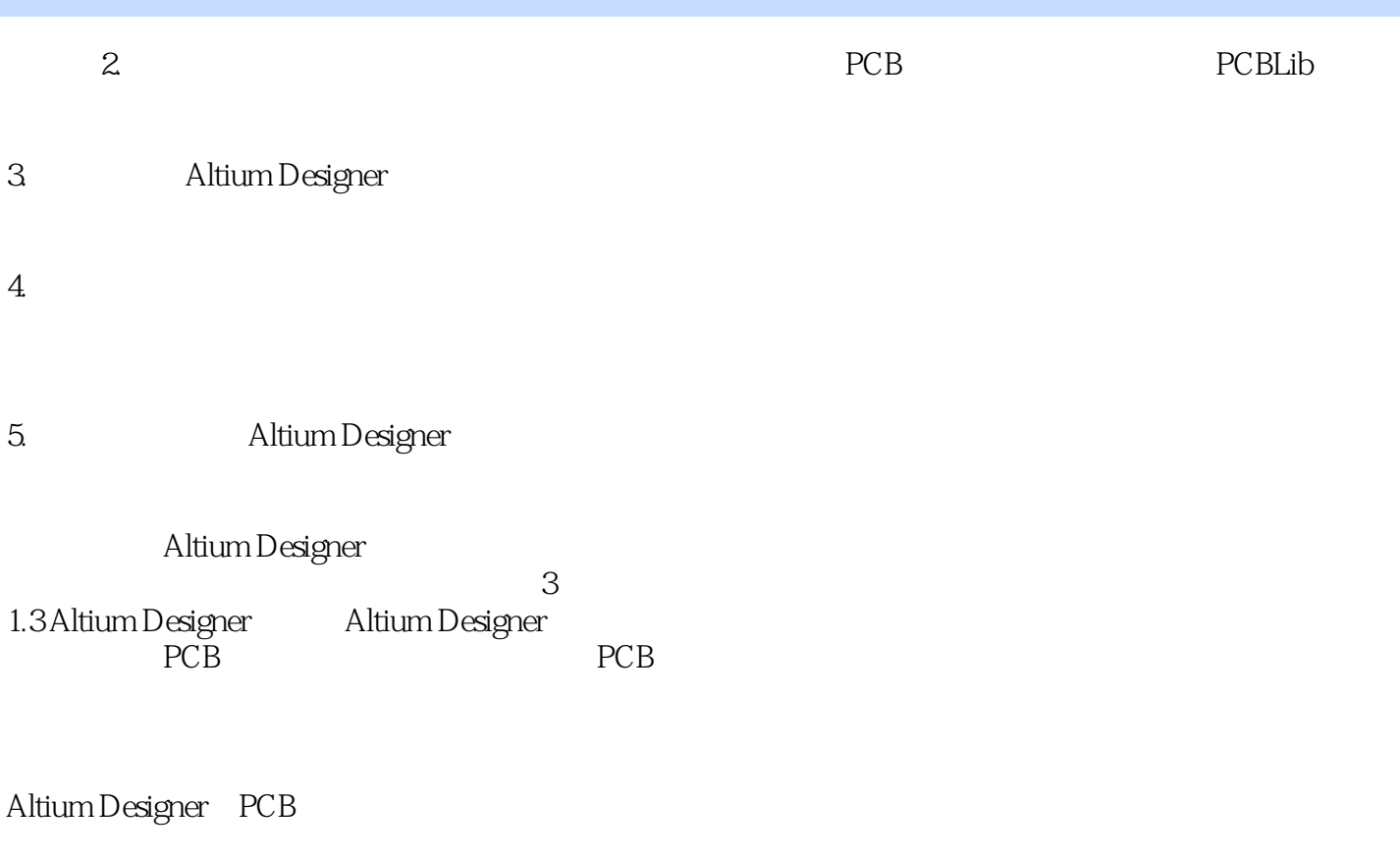

 $PCB$  $DRC$ ,  $DRC$ 

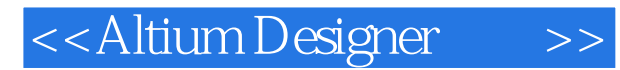

Altium Designer : PCB

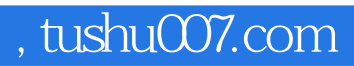

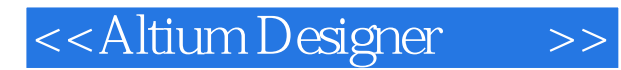

本站所提供下载的PDF图书仅提供预览和简介,请支持正版图书。

更多资源请访问:http://www.tushu007.com